# **AutoCAD Crack [Win/Mac] [Updated]**

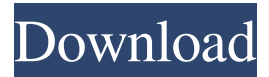

### **AutoCAD Free Registration Code [2022-Latest]**

A transition is now underway that is likely to transform the way many more people will be using CAD/CAM programs in the future. Not only is the PC replacing the mainframe, but the desktop PC has arrived in the majority of small to medium sized businesses (SMBs) and in the home. AutoCAD is now the accepted standard of CAD, at least among professionals. The Introduction of the Workstation When Autodesk introduced AutoCAD in 1982, it was the first CAD program to be widely adopted by the CAD user. It was supported by a sophisticated and stable development environment based on Lattice-C and the accompanying Lattice C compiler, along with an outstanding graphic user interface (GUI). The program could be easily integrated into the user's existing office computing environment (in particular an IBM compatible PC and DOS). Its adoption was aided by the design of AutoCAD being optimized to work on DOS and IBM PC compatible PCs. Today, this approach is the basis of many professional CAD solutions. A key feature of the introduction of AutoCAD as a Windows application was that it also brought the CAD function to the desktop. The PC was, and still is, at the center of the CAD function. The latest AutoCAD release features a new icon in the taskbar with the ability to open CAD drawings and modeling, even when no AutoCAD program is running. This icon also has the ability to call up the Help menu, or open the Autodesk.com web site. The creation of a native Windows application allowed many more people to use CAD software. The Advanced CAD market has become smaller With the introduction of Windows and the acceptance of the PC as a workstation, CAD programs spread to other types of computer systems such as minicomputers, mainframes, and mainframe-based CAD. Many of the more successful CAD programs and companies developed successful native applications for Windows, using the Windows API (Application Programming Interface). AutoCAD: The software of choice in the advanced CAD market By the early 1990s, with the widespread acceptance of Windows, and increasing numbers of PC-based systems replacing mainframes and minicomputers, the Advanced CAD market began to shrink. Companies with strong support from their Windows-based business partners chose to use their native Windows applications rather than the slower native Macintosh or DOS applications. Some of the companies formed CAD alliances to speed their growth. Others, such as Autodesk, responded

#### **AutoCAD Crack+ Free 2022 [New]**

API programming for Windows and other Microsoft Windows platforms TortoiseHG is a plugin for Microsoft Windows, which supports version control. Its command-line utility is TortoiseSVN. References External links Category:AutoCAD Crack Keygen Category:Software companies based in the San Francisco Bay Area Category:Software companies of the United States Category:American companies established in 1989 Category:Technology companies based in the San Francisco Bay Area Category:Companies based in San Francisco Category:1988 establishments in California Category:Software companies established in 1988 Category:Visual design software Category:Software companies of the United States/\* Copyright (c) 2012 The Chromium Authors. All rights reserved. \* Use of this source code is governed by a BSD-style license that can be \* found in the LICENSE file. \*/ .navigation-pane { background: #B6A854; border: 0; } .navigation-pane ul { margin: 0; padding: 0; font: inherit; font-weight: bold; } .navigation-pane ul li { list-style-type: none; display: inline; text-align: center; } .navigation-pane ul li a { display: inline-block; padding: 5px 10px; text-decoration: none; border-bottom: 0; margin: 0; background-color: #8A939E; border-left: 0; } .navigation-pane ul li a:hover { background-color: #E1E439; } .navigation-pane ul li a.selected { backgroundcolor: #8A939E; border-bottom: 0; border-left: 2px solid #FFAF00; } .navigation-pane ul li a.selected:hover { backgroundcolor: #E1E439; } .navigation-pane ul li a span { width: 100px; padding-left: 5px; display: block; } .navigation-p a1d647c40b

## **AutoCAD Activator [32|64bit]**

Now connect the scan to your computer (go to the "File" tab and then choose "Open") When the file opens, right-click on it and select "open with" and select "Autocad 2017". Once the file opens, open the model. You will need to specify a layer name and then click on "start". This will open a new window where you will be able to place one part or several parts on the same layer. Repeat until you have placed everything on the layer. Now go to the "tools" tab and double-click "selection layer" and choose a color. Go to the "layers" tab and double-click the other color you want to use. Go back to the "tools" tab and click on "repair small gaps". This will fill the spaces with the colors you have chosen. Now you can hit "undo" on the layers tab and then "save as" and save the file. Close Autocad, open the scan with MS Word and save the file. Next, go to the Autocad's "file" tab and right click on the file name and choose "send to" and then "send to other software". When it opens, you will need to select "send to Autocad" and you will then need to select Autocad 2017 and click on "continue". Now select your.raster file and click on "open". Now select the files you wish to send to the.PDF or.DWG file. If there are more than one, you must first select them. Then click on "upload" A window will appear where you will see your.PDF or.DWG files and your files will appear in it. Now select them and click on "send". Step 2: Uploading your files When you have finished uploading your files, click on "continue". Now click on "check" and then on "go back" to the main menu. Step 3: Check your final scan Go to "file" and then "save". When it opens, you will need to select a destination and save the files. You can select "autocad\_final.dwg" or "autocad\_final.pdf" and click on "save". Do not forget to close Autocad. Now go to "file" and then "open".

### **What's New in the?**

New markup tool Assist for the 2019 releases of AutoCAD LT and AutoCAD LT 2019. The markup Assist tool guides the user through common design task such as scale reduction, auto-rotation, dimensioning, and sectioning. As the user works with the tool, the tool takes care of the rest. (video: 1:05 min.) Exporter Plus: Export design elements for AutoCAD LT, as well as design elements and drawings for other formats. The Exporter Plus tool makes it simple to transfer complex drawings between CAD formats. (video: 1:15 min.) Protractor: Use the AutoCAD Protractor tool to draw and measure angles, tangents, and arcs. The Protractor is an AutoCAD LT 2019 innovation. The Protractor allows for the precise measurement of angles, tangents, and arcs. (video: 1:05 min.) Powerful Undo with the Undo Manager: New capabilities such as the ability to roll back changes made in a drawing to a previous version of a drawing, and undo the last few commands. The Undo Manager helps you to remember your most recent changes made in a drawing. (video: 1:15 min.) Autodesk 360 Support: Integrate your AutoCAD drawings and other content into your Autodesk 360 portfolio. Use our 360 integration to quickly publish drawings and documents that are compatible with cloud collaboration tools like Microsoft Teams and Microsoft PowerPoint. (video: 1:05 min.) Windows 10 Support: Update to Windows 10.5 on supported Windows 10 PCs. This new release of AutoCAD includes many enhancements, new features, and Windows 10 compatibility. The installation process will also look and feel familiar to AutoCAD LT users. (video: 1:15 min.) Collaboration and Licensing Improvements: Markup Collaboration allows you to edit a shared drawing, shared with a collaborator, in real time. The changes you make in your drawing are automatically synchronized with the shared drawing. You can also modify the Shared Drawing. You can also customize the markup editor UI and mark-up dialog box to improve the design process. (video: 1:15 min.) Unified Software Components: In addition to supporting the 2019 releases of AutoCAD and AutoCAD LT, the New 2020 release of AutoCAD Architecture adds three new software components

# **System Requirements For AutoCAD:**

Windows 95/98/NT 3.51/3.51SP3/XP 650MHz or greater CPU 0.5GB of RAM 1024x768 or greater CD-ROM drive Internet Explorer 4.0 or greater Minimum System Requirements: Windows 95/98/ME SVGA or greater monitor Cannot display in full screen 640x480 or greater These screen shots are a representation

Related links: